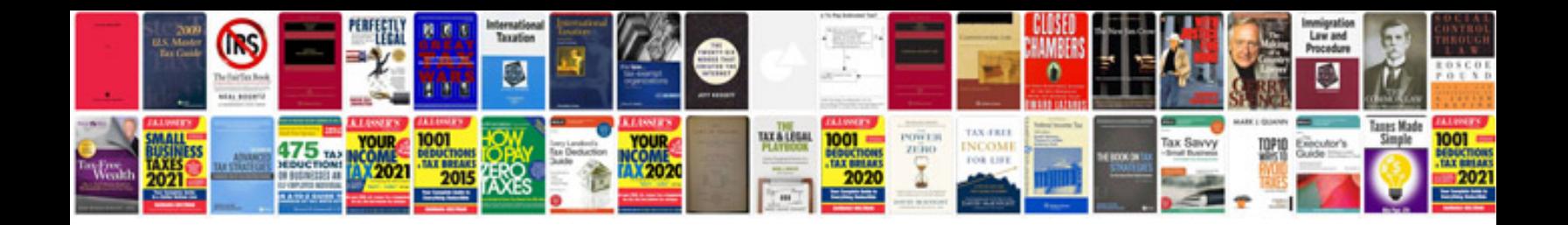

**Sample resume format file**

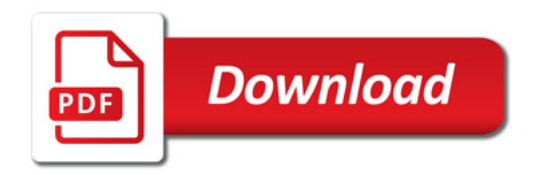

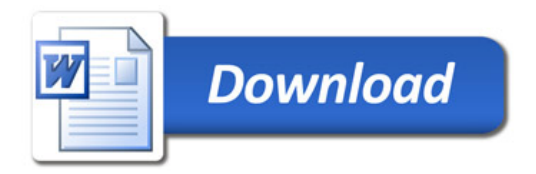